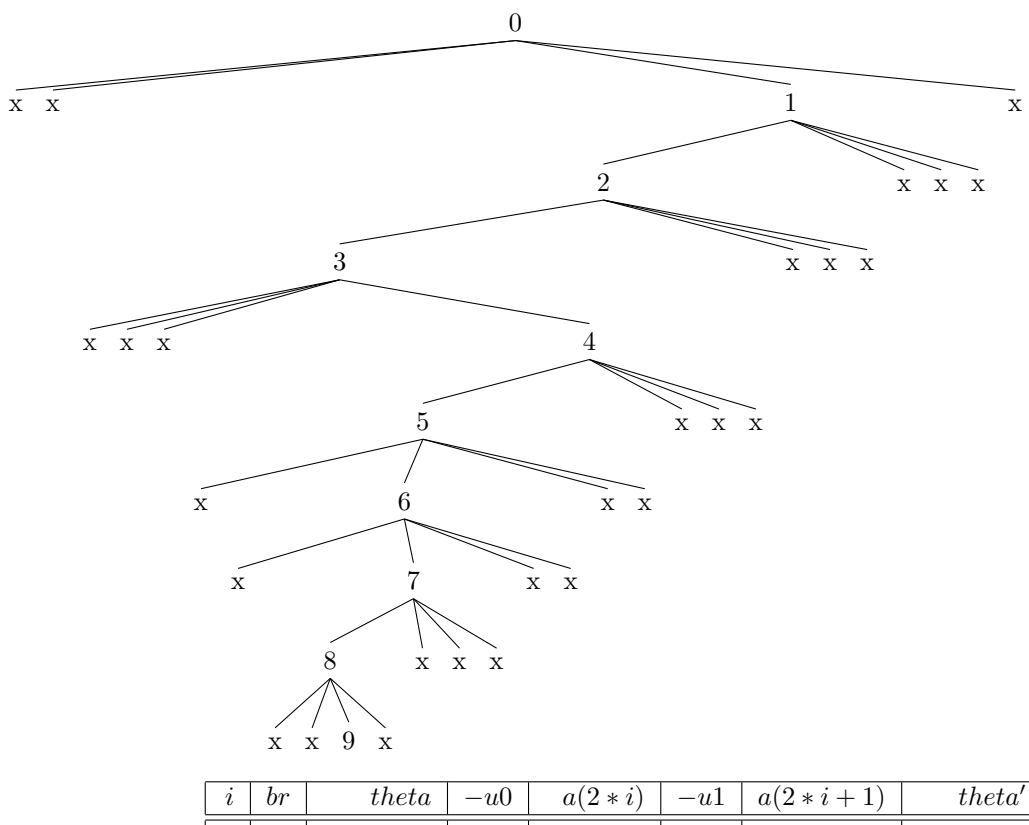

1 quaternary angle tree (leafmin)  $(N=10 R=4$  theta=0.124355)

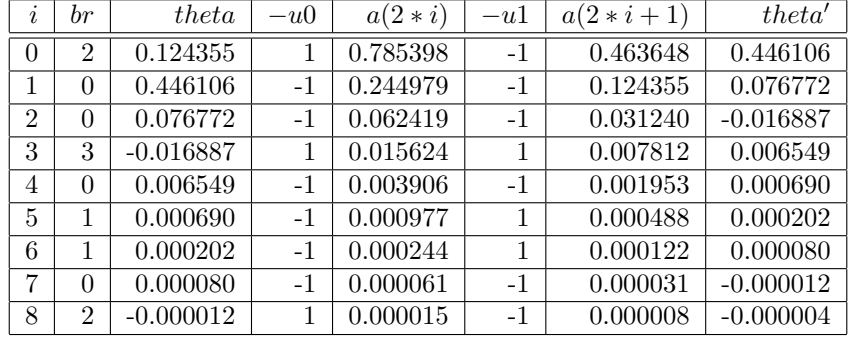

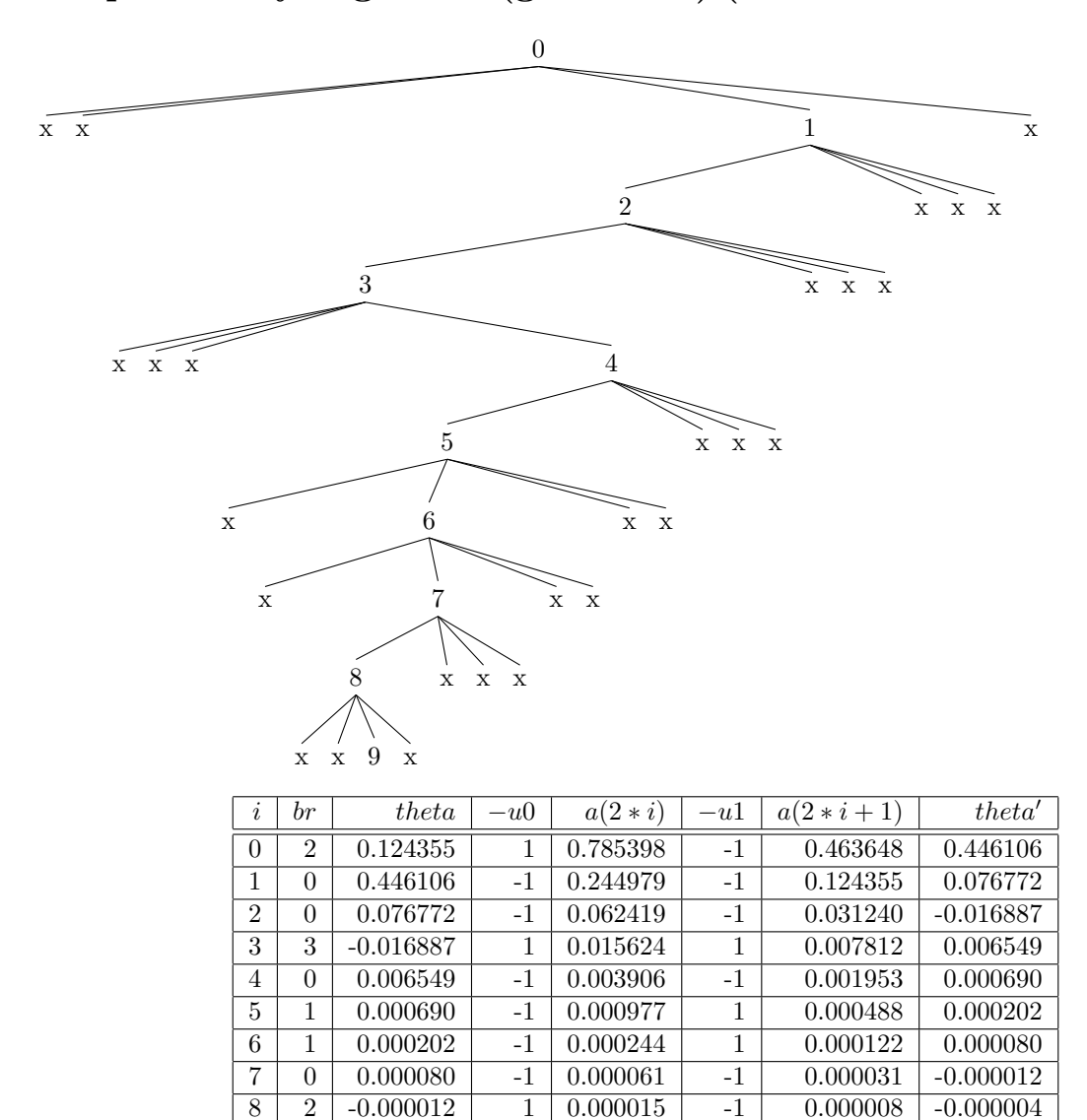

2 quaternary angle tree (globalmin)  $(N=10 R=4$  theta=0.124355)

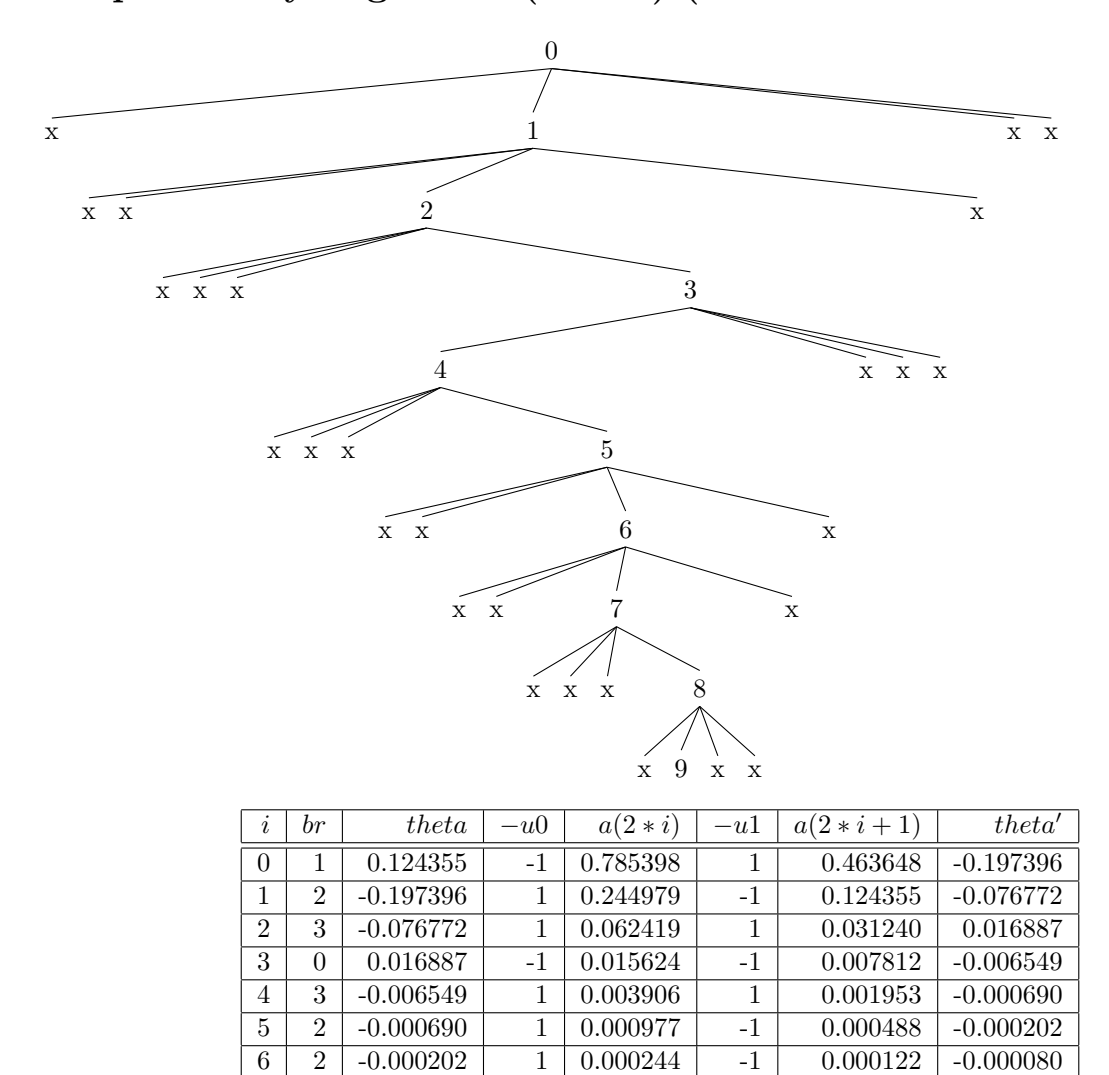

3 quaternary angle tree (cordic)  $(N=10 R=4$  theta=0.124355)

 3 -0.000080 1 0.000061 1 0.000031 0.000012 1 0.000012 -1 0.000015 1 0.000008 0.000004

**quaternary\_search.log Mon Dec 03 12:50:08 2018 1** quaternary angle tree search (N=10) theta=  $atan(pow(2, -3) = 0.124355$ ====================================== \* the optimal path to a leaf ====================================== level min node : depth= 9 theta= -0.000004 minval= 0.000004 id=221607 path type : leafmin dp= 0 th=+0.124355 br= 2 : -1.249046 -0.321751 0.321751 1.249046 dp= 1 th=+0.446106 br= 0 : -0.369334 -0.120624 0.120624 0.369334 dp= 2 th=+0.0767719 br= 0 : -0.093659 -0.031179 0.031179 0.093659 dp= 3 th=-0.0168868 br= 3 : -0.023436 -0.007811 0.007811 0.023436 dp= 4 th=+0.00654932 br= 0 : -0.005859 -0.001953 0.001953 0.005859 dp= 5 th=+0.000689965 br= 1 : -0.001465 -0.000488 0.000488 0.001465 dp= 6 th=+0.000201684 br= 1 : -0.000366 -0.000122 0.000122 0.000366 dp= 7 th=+7.96136e-05 br= 0 : -0.000092 -0.000031 0.000031 0.000092 dp= 8 th=-1.19391e-05 br= 2 : -0.000023 -0.000008 0.000008 0.000023 dp= 9 th=-4.30975e-06 leafmin path=2 0 0 3 0 1 1 0 2 tree=[.0 x x [.1 [.2 [.3 x x x [.4 [.5 x [.6 x [.7 [.8 x x 9 x ] x x x ] x x ] x x ] x x x ] ] x x x ] x x x ] x ] latex quaternary\_tree\_1\_leafmin.tex > /dev/null dvipdf quaternary\_tree\_1\_leafmin.dvi > /dev/null xreader -w quaternary\_tree\_1\_leafmin.pdf > /dev/null ====================================== \* the global optimal path to a node ====================================== level min node : depth=  $0$  theta=  $0.124355$  minval=  $0.124355$  id=0 level min node : depth= 1 theta= -0.197396 minval= 0.197396 id=2 level min node : depth= 2 theta= -0.076772 minval= 0.076772 id=11 level min node : depth= 3 theta= -0.016887 minval= 0.016887 id=53 level min node : depth=  $4$  theta=  $-0.006549$  minval=  $0.006549$  id=193 level min node : depth= 5 theta= -0.000690 minval= 0.000690 id=776 level min node : depth= 6 theta= -0.000202 minval= 0.000202 id=3107 level min node : depth= 7 theta= -0.000080 minval= 0.000080 id=12431 level min node : depth= 8 theta= -0.000012 minval= 0.000012 id=55401 level min node : depth= 9 theta= -0.000004 minval= 0.000004 id=221607 global min node : depth= 9 theta= -0.000004 minval= 0.000004 id=221607 path type : globalmin dp= 0 th=+0.124355 br= 2 : -1.249046 -0.321751 0.321751 1.249046 dp= 1 th=+0.446106 br= 0 : -0.369334 -0.120624 0.120624 0.369334 dp= 2 th=+0.0767719 br= 0 : -0.093659 -0.031179 0.031179 0.093659 dp= 3 th=-0.0168868 br= 3 : -0.023436 -0.007811 0.007811 0.023436 dp= 4 th=+0.00654932 br= 0 : -0.005859 -0.001953 0.001953 0.005859 dp= 5 th=+0.000689965 br= 1 : -0.001465 -0.000488 0.000488 0.001465 dp= 6 th=+0.000201684 br= 1 : -0.000366 -0.000122 0.000122 0.000366 dp= 7 th=+7.96136e-05 br= 0 : -0.000092 -0.000031 0.000031 0.000092 dp= 8 th=-1.19391e-05 br= 2 : -0.000023 -0.000008 0.000008 0.000023 dp= 9 th=-4.30975e-06 globalmin path=2 0 0 3 0 1 1 0 2 tree=[.0 x x [.1 [.2 [.3 x x x [.4 [.5 x [.6 x [.7 [.8 x x 9 x ] x x x ] x x ] x x ] x x x ] ] x x x ] x x x ] x ] latex quaternary\_tree\_2\_globalmin.tex > /dev/null dvipdf quaternary\_tree\_2\_globalmin.dvi > /dev/null xreader -w quaternary\_tree\_2\_globalmin.pdf > /dev/null ====================================== \* the cordic path ====================================== cordic min node : depth=  $9$  theta=  $0.124355$  minval=  $0.000004$  id=0 path type : cordic

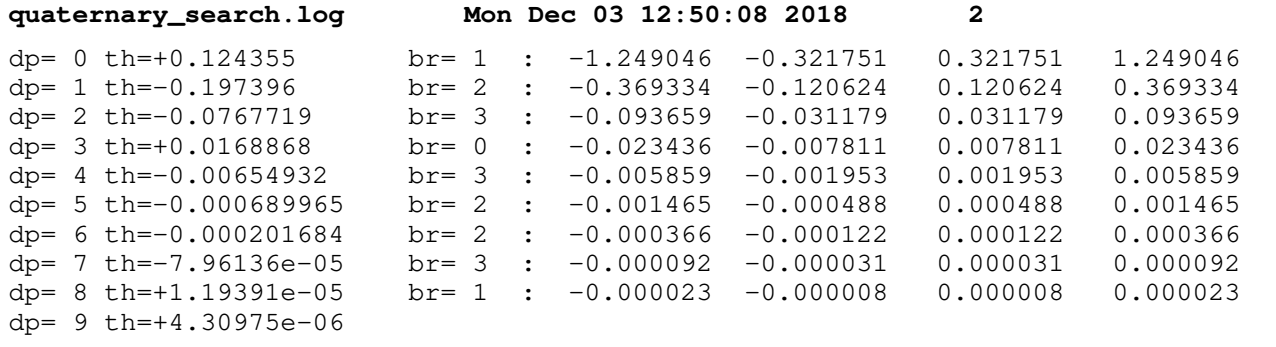

cordic path=1 2 3 0 3 2 2 3 1 tree=[.0 x [.1 x x [.2 x x x [.3 [.4 x x x [.5 x x [.6 x x [.7 x x x [.8 x 9 x x ] ] x ] x ] ] x x x ] ] x ] x x ] latex quaternary\_tree\_3\_cordic.tex > /dev/null dvipdf quaternary\_tree\_3\_cordic.dvi > /dev/null xreader -w quaternary\_tree\_3\_cordic.pdf > /dev/null